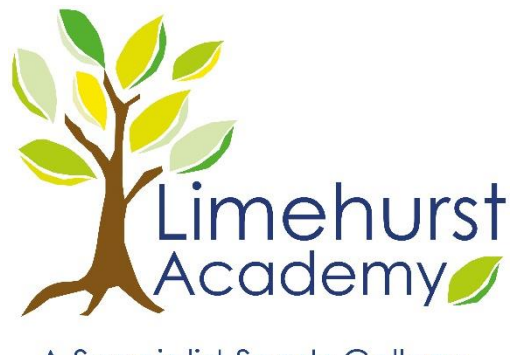

A Specialist Sports College

## IT SERVICES HELP GUIDE

Limehurst Academy

Facebook Privacy Settings Guide

09.11.2018 VERSION 1.0

> *Created By* **ITSERVICES**

## STEP 1: SETTING UP FACEBOOK PRIVACY

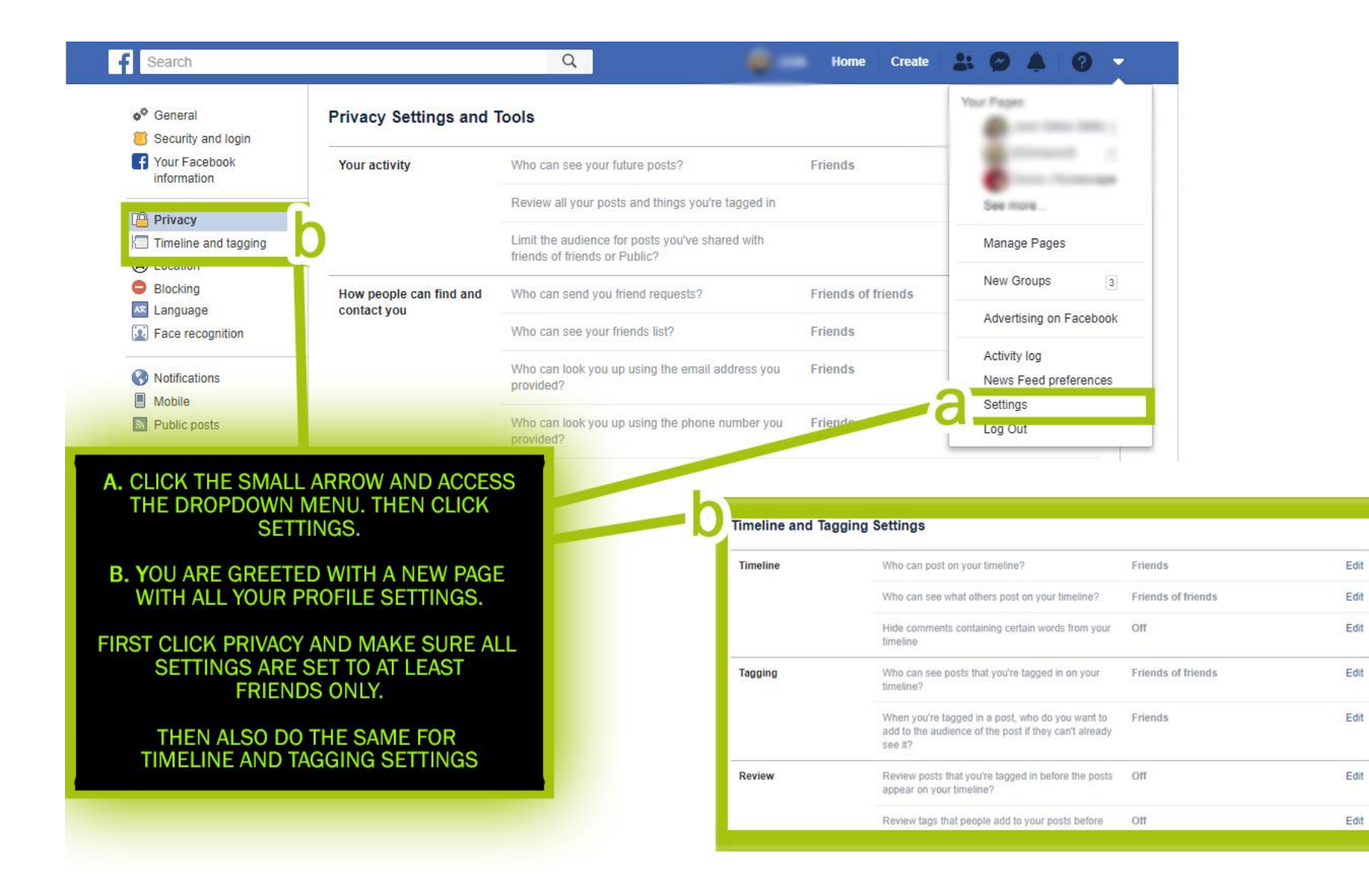